# ЛАБОРАТОРНАЯ РАБОТА 5

## Описание и вызов функций в языке Лисп.

1. Цель и задачи. Целью работы является изучение базовых функций организации и обработки списков, а также способов описания и вызова нерекурсивных функций в языке программирования Лисп (на примере одного из известных диалектов языка Лисп).

Основные задачи:

- Получить навыки работы с интерпретатором Лиспа для выбранного диалекта.
- Изучить работу примитивных базовых функций списочного ассемблера.
- Изучить работу базовых функций из расширения набора примитивных функций и их сведение к примитивным базовым функциям.
- Ознакомление с описанием неименованных функций в Лиспе.
- Изучение приемов описания именованных функций через неименованные и с применением современной сокращенной нотации.

2. Работа с интерпретатором Лиспа. Предусмотрена возможность выполнения лабораторного практикума в среде GCL (GNU Common Lisp).

# 2.1 Работа в среде Microsoft GNU Common Lisp.

Версию для Windows можно скачать по этому адресу

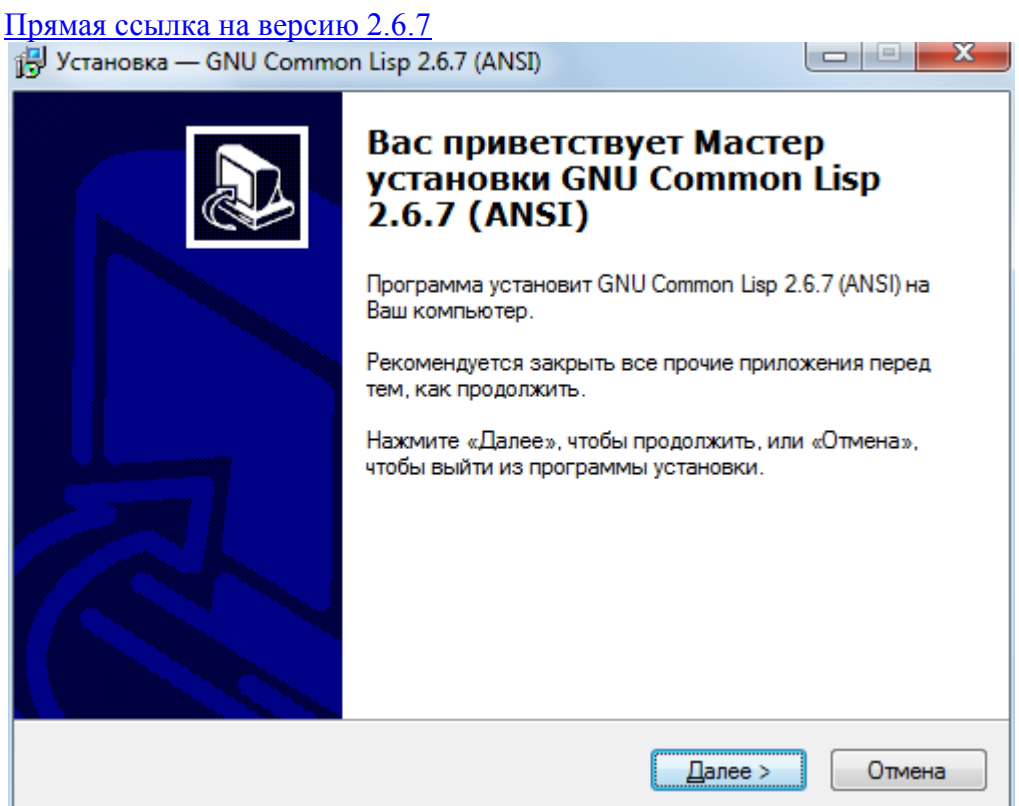

Примеры: \$(\* 45)- вызов функции умножения для двух аргументов;  $$(* 5 6 7 8)$ - тоже для четырех аргументов; \$(-123)- вызов функции вычитания 12-3

Для выхода из среды Microsoft GNU Common Lisp необходимо набрать в командной строке интерпретатора:

# \$(QUIT).

## 2.1.1 Рекомендуемая последовательность действий при работе с интерпретатором.

- разработать текст программы;
- записать разработанный текст в файл с расширением .lsp.
- вызвать интерпретатор с указание выполняемого файла.

Для сокращения объема программы в первой лабораторной работе разрешается использовать псевдофункцию, связывающую имена и значения (SETQ имя значение). К примеру, нужно выполнять многократную обработку списка '(a c d (e f)). Обозначим этот список 11 и сделаем это так (SETO 11 '(a c d (e f))). После такого связывания там, где используется значение списка, можно использовать имя 11.

# 2.1.2 Рекомендуемая структура программы.

- связывание имен и значений;
- вызовы функций, либо описание функций, т.е. собственно текст программы;
- функция переключения входного потока (RDS)

# 3. Базовые функции Лиспа.

Примитивные (простейшие) базовые функции обработки можно сравнить с основными арифметическими действиями: они просты и их мало.

Назначение этих функций состоит в:

- расчленении S-выражений (селекторы);
- составлении S-выражений (конструкторы);

- анализ S-выражений (предикаты).

# 3.1 Реализация базовых функций в GNU Common Lisp'e.

Таблица 1. Примитивные базовые функции.

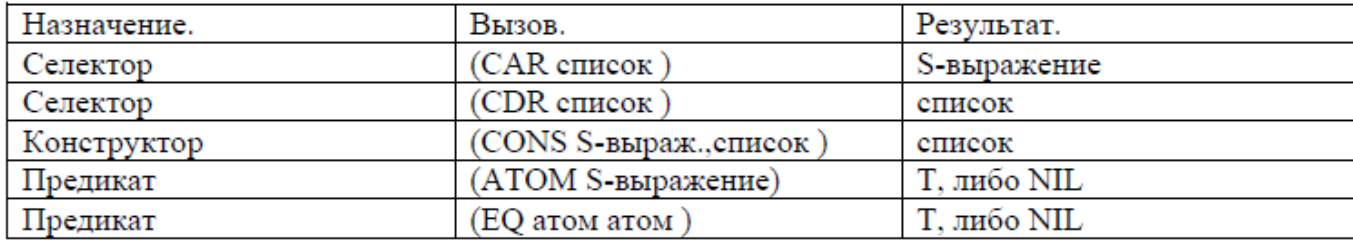

# 3.1.1 Функция CAR.

Значением функции является голова списка-аргумента.

Примеры:

 $(CAR (PQR))$ -результат Р;

\$ (САR '(А В))- результат А;

\$ (САR '(DOG CAT))-результат DOG;

 $(S(CAR '((A B) C))$ -результат (АВ);

 $(S(CAR (A B))$ -результат не определен, т.к. (АВ) рассматривается как функция.

# 3.1.2 Функция CDR.

Значением функции является хвост списка-аргумента.

Примеры:

 $(CDR'(PQR))$ -результат (QR);

\$ (CDR '(В))-результат NIL;

B GNU Common Lisp наряду с простейшими базовыми функциями-селекторами CAR и CDR определены более сложные функции, выделяющие любой из десяти первых элементов:

FIRST - выделяет первый элемент списка, SECOND- второй и т.д.

# 3.1.3 Функция CONS.

Функция CONS имеет два аргумента - первый S-выражение, вторым аргументом обязательно должен быть список. Назначение функции CONS-конструирование нового списка. Новый список получаем путем добавления первого аргумента к списку- второму аргументу.

Для получения списка, содержащего один элемент, нужно в качестве второго списка указать пустой список NIL.

Примеры :

\$ (CONS 'A '(B C))-результат список (A B C );

\$ (CONS '(FIRST SECOND)'(THIRD FOURTH FIFTH)) –

результат ((FIRST SECOND) THIRD FOURTH FIFTH);

\$ (CONS NIL NIL) - результат пустой список (NIL);

\$ (CONS 12 NIL) - результат список ( 12 );

\$ (CONS '(A B C) NIL)- список ((A B C ));

## **3.1.4 Связь между функциями CAR,CDR,CONS.**

Список, разделенный с помощью CAR и CDR на голову и хвост, можно объединить с помощью функции-конструктора CONS.

Пример.

\$ (CAR '(FIRST SECOND THIRD)) – результатом будет FIRST;

\$ (CDR '(FIRST SECOND THIRD)) – результатом будет список (SECOND THIRD);

\$ (CONS (CAR '(FIRST SECOND THIRD)) (CDR '(FIRST SECOND THIRD))) – результатом будет исходный список (FIRST SECOND THIRD).

## **3.1.5 Предикат ATOM.**

Предикат- это логическая функция. Предикат ATOM возвращает значение T ( эквивалент TRUE), если его аргументом является атом и NIL(эквивалент FALSE), иначе.

Примеры использования ATOM :

\$ (ATOM 'X)-результат T, т.к. аргумент-атом;

\$ (ATOM '(1 2 3))-результат NIL, аргумент-список;

\$ (ATOM (CDR'(1 2 3)))-результат NIL;

\$ (ATOM (CAR'(A B C)))-результат T

## **3.1.6 Предикат EQUAL.**

Предикат EQUAL проверяет эквивалентность любых S-выражений.

Примеры :

\$ (EQUAL '(3 3)'(4 3))- NIL, так как списки не совпадают

\$ (EQUAL 'Y 'Y)-T, атомы совпадают;

\$ (EQL 5.0 5.0)-T

## **3.1.7 Расширение базовых функций в GNU Common Lisp'е.**

Кроме базовых функций в GNU Common Lispе есть целый набор встроенных функций, выполняющих преобразования S-выражений и дополняющих базовые функции.

## **3.1.7.1 Вложенные вызовы функций CAR и CDR.**

Путем использования функций CAR и CDR можно выделить любой элемент списка. Например, для выделения второго элемента второго подсписка нужно записать :

\$ (CAR (CDR (CAR (CDR '((A B C) (D E) (F H))))))

В GNU Common Lisp для таких комбинаций CDR и CAR можно использовать более короткую запись в виде одного вызова функции :

(C...R список ), где вместо многоточия записывается нужная комбинация букв A (CDR) и D (CDR).НО НЕ БОЛЕЕ 5 БУКВ.

Например, записанная выше конструкция может быть представлена :

 $(CADADR'((A B C) (D E) (FH)))$ 

Для выделения из списка какого-либо элемента : первого, второго,...,десятого можно использовать специальные функции GNU Common Lisp: FIRST, SECOND, THIRD,FOURTH, FIFTH, SEVENTH, EIGHTH, NINTH, TENTH. Все эти функции имеют один аргумент-список.

Более того, в GNU Common Lisp есть еще две функции, выделяющие элемент из списка:

(NTH n список) - выделяет n-ый элемент из списка-второго аргумента функции NTH;

(LAST список) - возвращает список из одного последнего элемента списка-аргумента.

Примеры использования LAST и NTH :

\$ (NTH 4 '(F D C C F H))-выделяет элемент F, т.к. номера элементов начинается с нуля.

\$ (LAST '(А В С D Е F)) - выделяем (F).

## 3.1.7.2 Дополнительные предикаты сравнения аргументов.

## 3.1.7.2.1 Предикат ЕQ.

Предикат EQ сравнивает два атома, и принимает значение T, если атомы идентичны и NIL в противном случае. ЕQ сравнивает только атомы и константы T, NIL.

Примеры:

\$ (EQ 'X 'Y)-атомы неэквивалентны NIL;

 $$ (EQ() NIL)-T;$ 

 $$$  (EQ T (ATOM 'CAT))-T

#### 3.1.7.2.2 Предикат "=".

Предикат "=" применяется для сравнения чисел различных типов. Предикат принимает значение Т, если значение чисел совпадают вне зависимости от типа, иначе NIL.

Примеры:

 $(33)$  – результат Т;

 $(37)$  - результат NIL

# 3.1.7.2.3. Преликат NUMBERP.

Предикат NUMBERP имеет один аргумент, который является S-выражением. Предикат принимает значение Т, если аргумент является числом любого типа, и NIL, в любом другом случае.

Примеры:

\$(NUMBERP 3.066)-T;

\$ (NUMBERP Т)-NIL т.к. Т-не число.

# 3.1.7.2.4. Предикат NULL.

NULL имеет один аргумент-список, если список пустой, то NULL принимает значение Т, иначе NIL.

## 3.1.7.2.5. Функция LIST.

Эта функция может иметь любое количество аргументов, эта функция формирует список из аргументов.

Примеры:

\$ (LIST '1 '2) - результат (1 2);

\$ (LIST 'А 'В 'С 'D (+ 3 4)) - результат (А В С D 7).

#### 4. Объявление функций.

В функциональных языках программирования различают описания именованных и неименованных функций. Для описания неименованных функций в Лиспе используется конструкция LAMBDA.

# 4.1 Неименованные функции.

Неименованные функции используются для выполнения однократных преобразований или вычислений, такие действия носят локальный характер и используются только одной функцией. Наиболее часто неименованные функции используются в функционалах и макросах.

#### 4.1.1 Описание неименованных функций в GNU Common Lisp'e.

Для описания неименованных функций в GNU Common Lisp'e используются lambda-вызовы, имеющие следующий вид:

((lambda (<список формальных параметров>)

< тело функции>)

< список фактических параметров>)

Пример. Для функции fl(x,y), которая возвращает в качестве результата у в случае атомарного х и список '(x,y) - в противном случае, примером lambda-вызова может послужить:

 $((lambda(x y))$  $((atom (car x)) y)$ 

 $(cons x y))$ 

 $(car '(f) g h))'(r ty))$ 

## 4.2. Описание именованных функций.

## 4.2.1 Описание именованных функций в GNU Common Lisp'e.

Для объявления именованных функций используются конструкции: (DEFUN <имя функции> (список формальных параметров)

 $\langle$ lambda - BLI30B $>$ )

(DEFUN <имя функции> (список формальных параметров)

 $\le$ тело функции>)

DEFUN - служебное слово (DEfine FUNction - определение функции), которое обязательно должно начинать описание функции. Имя функции может быть любым символьным атомом, рекомендуется давать такие имена функциям, которые отражают смысловое содержание функции. Список формальных параметров представляет собой список символьных атомов, записанных через пробел. Тип параметров не указывается. Тело функции может содержать либо ветвления, либо представлять собой суперпозицию вызовов функций.

Результат, полученный при выполнении функций, связывается с именем функции.

Для примера рассмотрим описание и вызов функции, которая из списка выделяет второй и четвертый элементы и конструирует из них список.

Задачу конструирования нового списка из элементов старого можно решить различными способами, используя базовые функции CONS, CDR, CAR и функции GNU Common Lisp: SECOND, FOURTH, LIST.

Описание функции непосредственно в интерпретаторе будет выглядеть следующим образом: \$ (DEFUN SFLIST (LST) (CONS (SECOND LST) (CONS (FOURTH LST) NIL)))

При использовании lambda-вызова описание имеет вид:

\$ (DEFUN SFL (LST)

 $((lambda(X Y))$ 

(CONS X(CONS Y NIL)))

(SECOND LST)(FOURTH LST)))

Эта же функция может быть описана с использованием других функций GNU Common Lisp: LIST, **CADR, CADDDR:** \$ (DEFUN SFILST1 (LST)

(LIST (CADR LST)(CADDDR LST)))

5. Вызов функции.

Вызов функции записывается следующим образом:

(имя функции <список фактических параметров>)

Например, вызов функции SFLIST:

\$ (SFLIST '(DOG CAT COW PIG))

дает в качестве результата список (САТ PIG).

## 7. Задание на лабораторную работу.

7.1. Ознакомиться с описанием лабораторной работы.

7.2. Выполнить примеры.

7.3. Выполнить свой вариант задания, вариант выдает преподаватель. Задание выполнить различными способами, применяя простейшие и функции из расширения базовых функций GNU Common Lisp  $(newLISP-tk)$ .

Задание 1.

Описать неименованную функцию для объединения голов трех списков в один список, исходные данные взять из таблицы 4.

Задание 2.

Описать именованную функцию для создания нового списка из элементов нескольких исходных

списков. В качестве исходных списков использовать списки *таблицы 4*. Номера элементов списков взять в таблице 5.

# Таблица 4. Исходные списки.

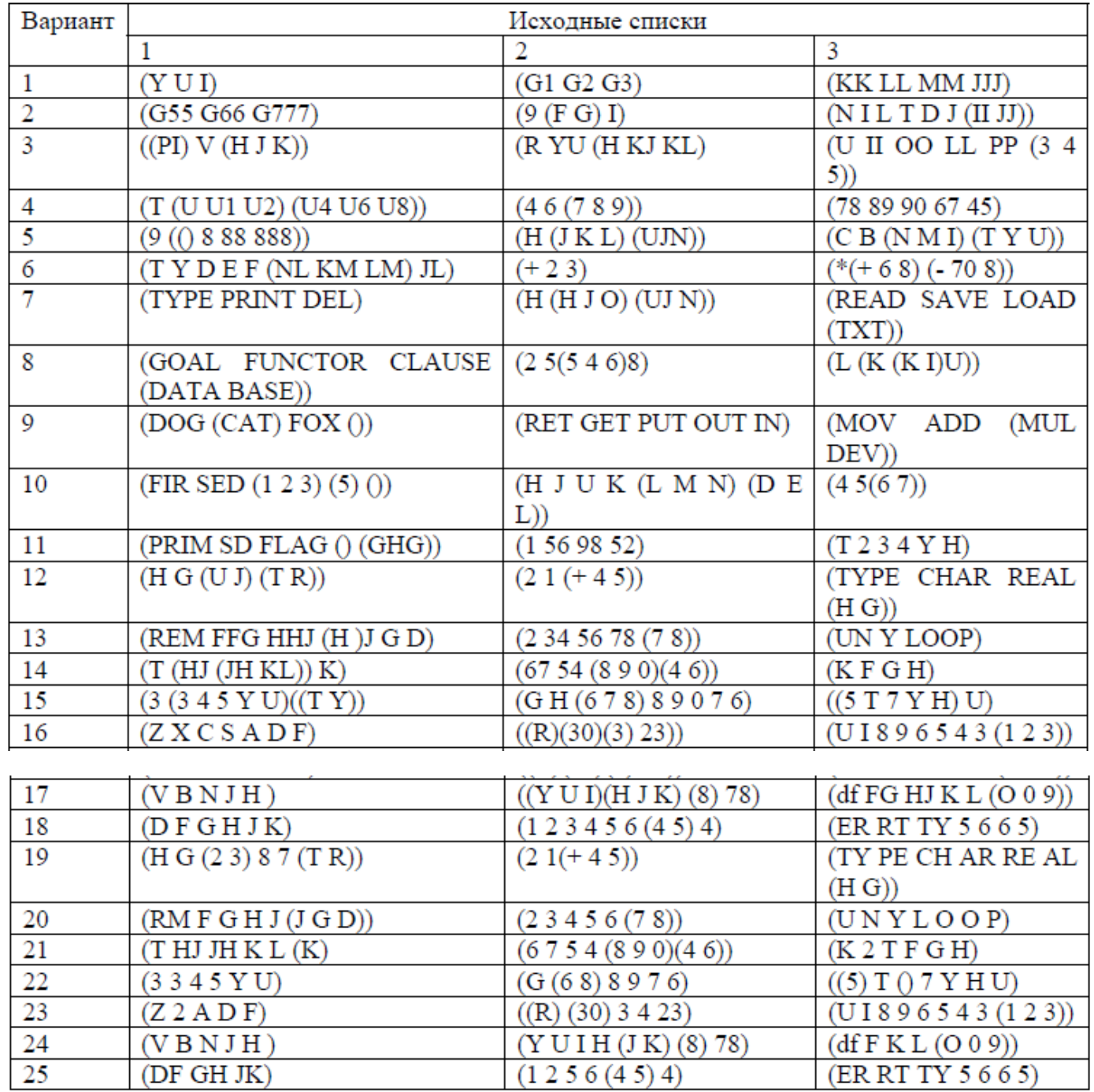

# Таблица 5. Номера элементов.

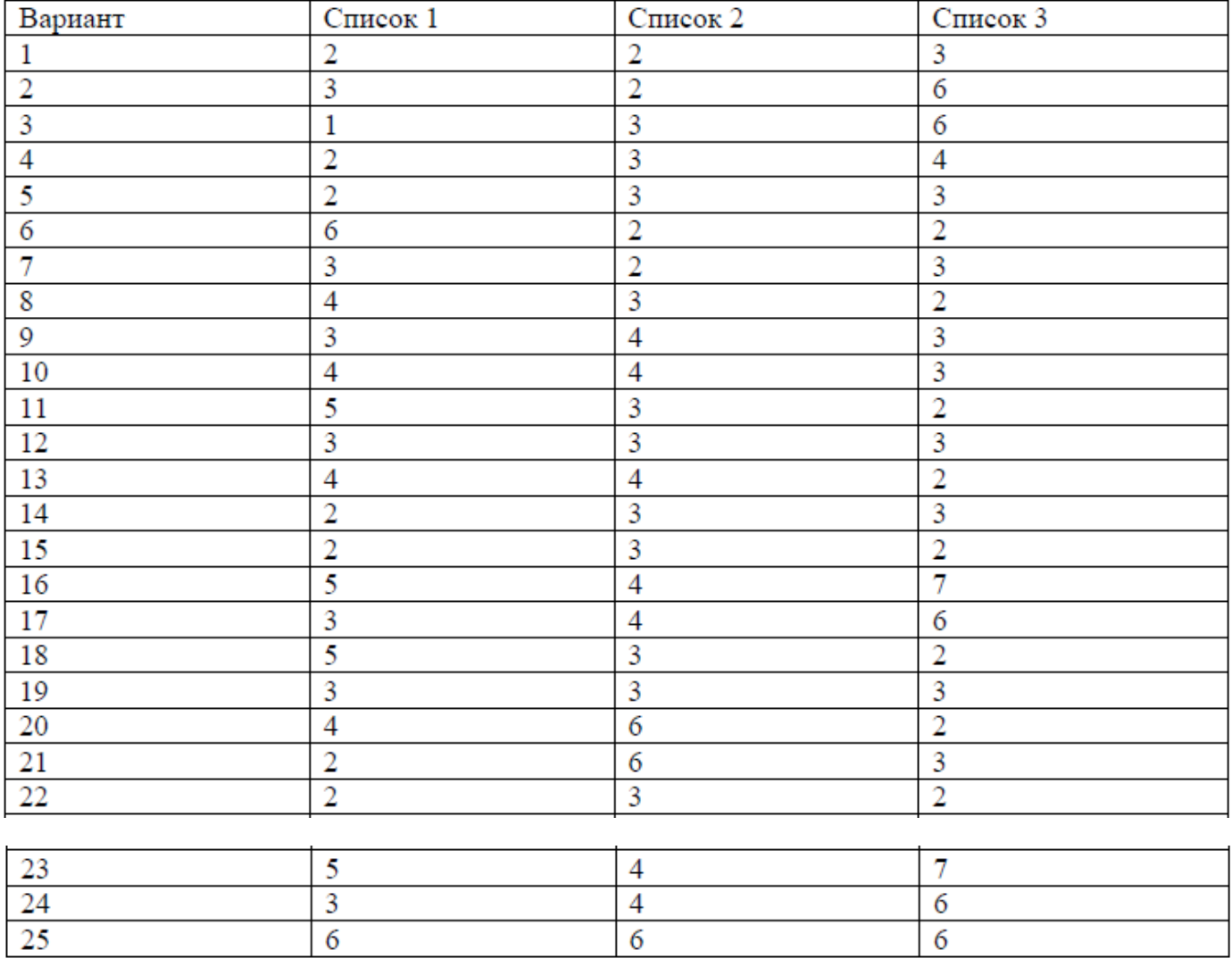

# *Задание 3.*

Описать именованную функцию в соответствии с вариантом индивидуального задания в Таблице 6.

# Таблица 6. Варианты индивидуального задания.

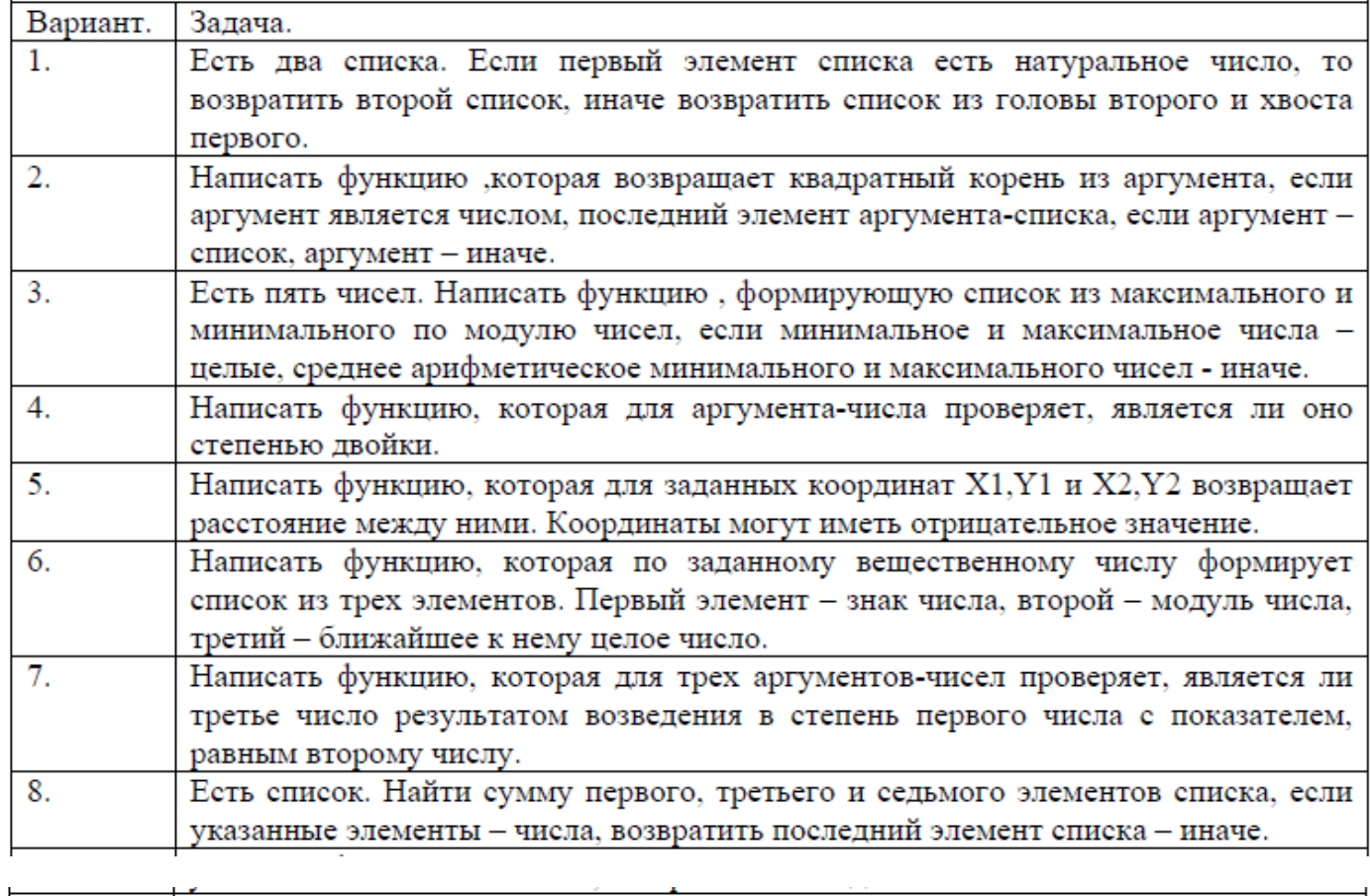

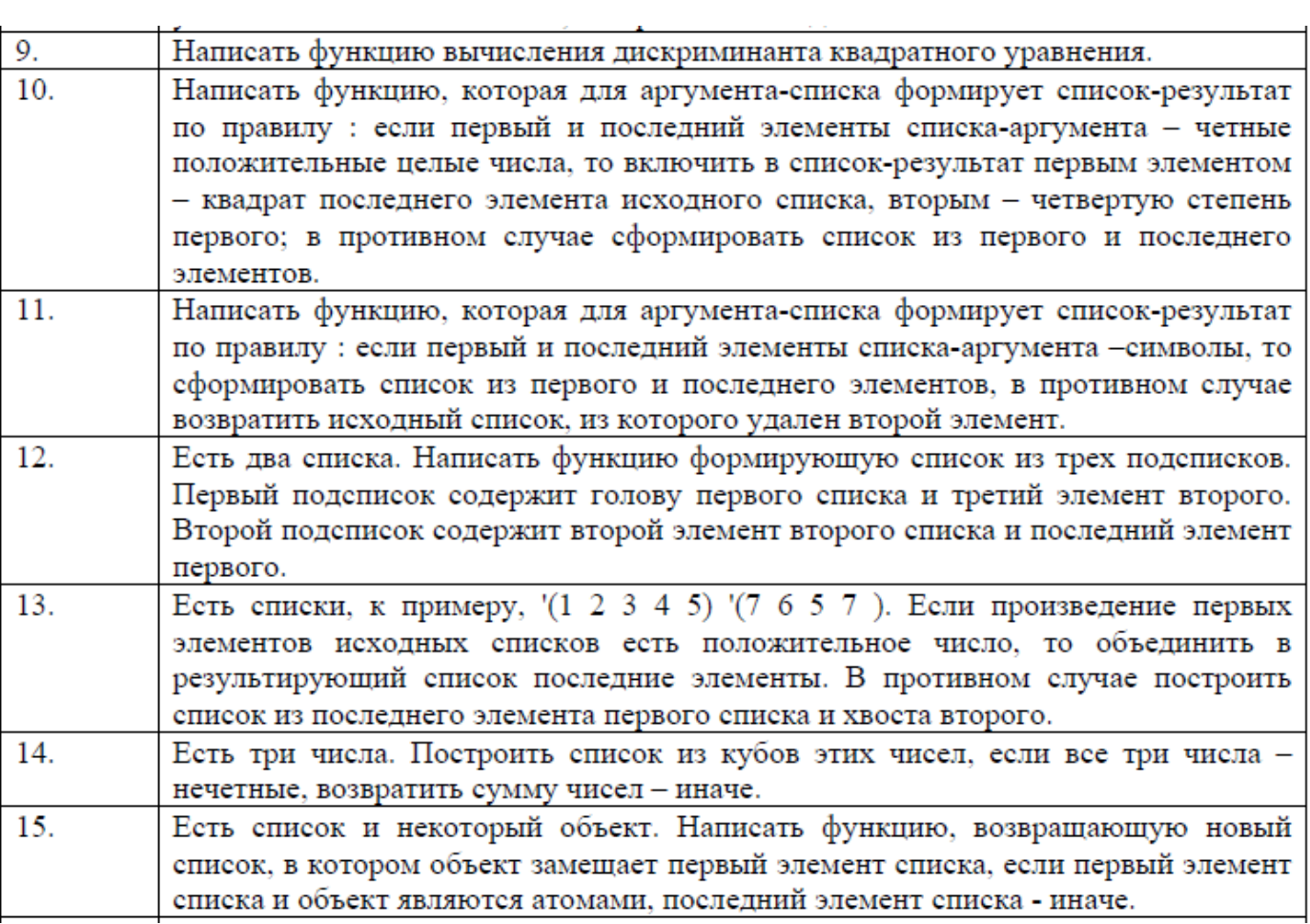

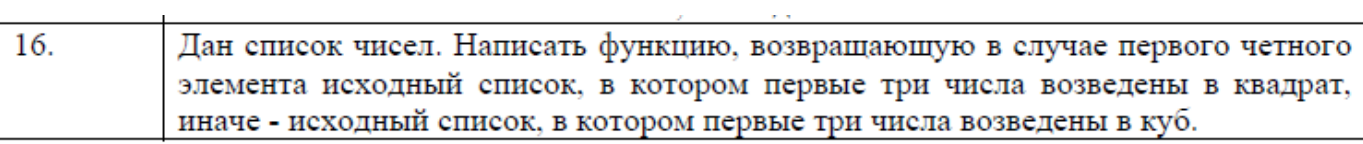

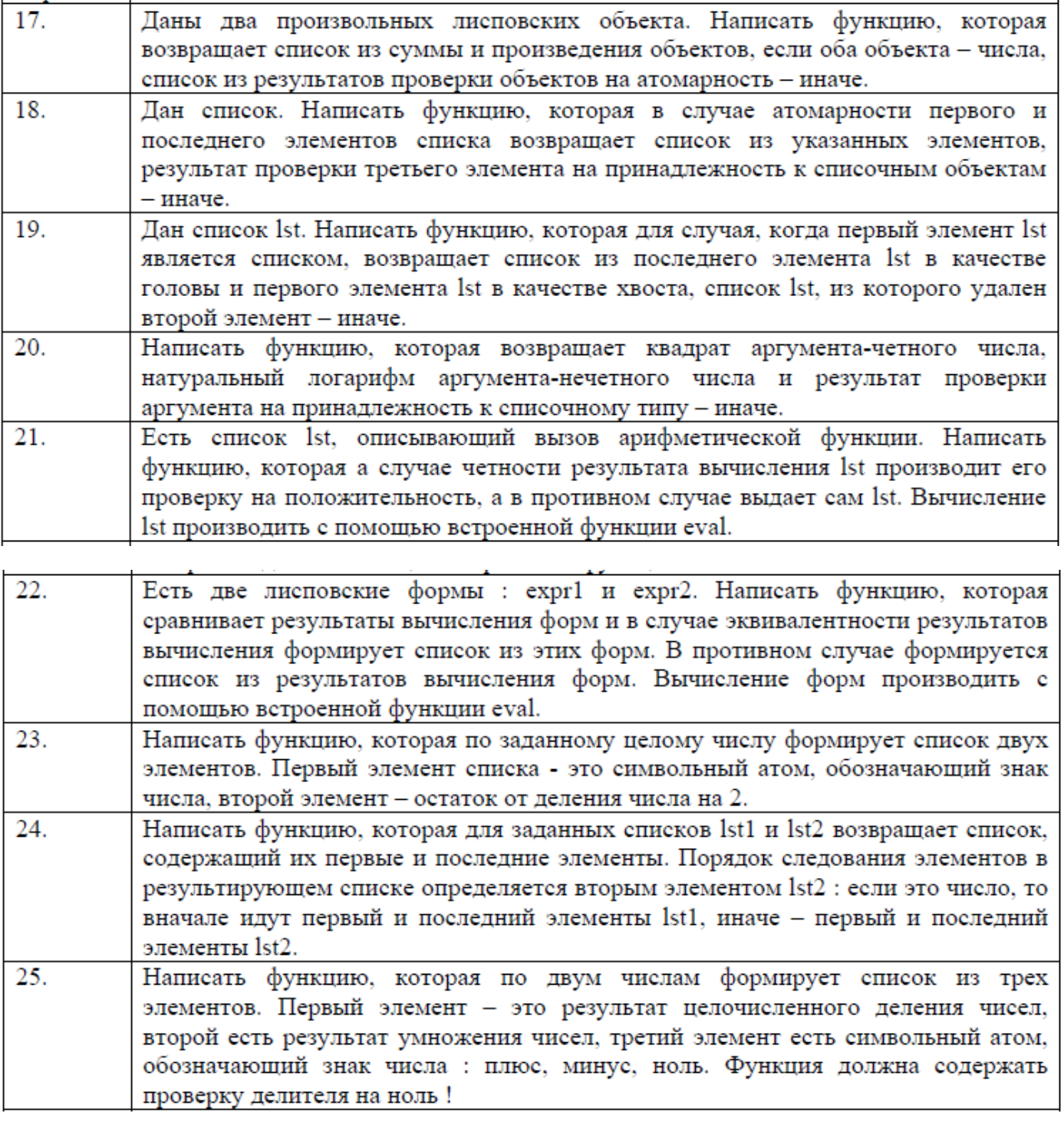

Все результаты должны быть обоснованы : почему получен именно такой результат.

## **8. Содержание отчета по лабораторной работе.**

Отчет по лабораторной работе должен содержать :

- − формулировку цели и задач;
- − результаты выполнения заданий по пунктам, обоснование полученных результатов и выбранных структур функций;
- скриншоты выполненных заданий;
- − выводы по проведенным экспериментам.

К отчету в формате doc или odt прикладываются ЛИСП-файлы в формате \*.lsp.

# **Литература.**

- 1. Хювенен Э., Сеппянен Й. Мир Лиспа. В 2-х т. Пер. с финск. М.: Мир, 1990.
- 2. GCL (GNU Common Lisp) Online Manual // <http://cubist.cs.washington.edu/~tanimoto/gcl-si.html>
- 3. Gnu Common Lisp for Microsoft Windows //<https://www.cs.utexas.edu/users/novak/gclwin.html>
- 4. Введение в Common Lisp: Установка и первый запуск // [http://devhead.ru/read/vvedenie-v-common](http://devhead.ru/read/vvedenie-v-common-lisp-ustanovka-i-pervyj-zapusk)[lisp-ustanovka-i-pervyj-zapusk](http://devhead.ru/read/vvedenie-v-common-lisp-ustanovka-i-pervyj-zapusk)